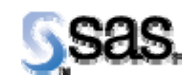

## **SAS Drug Development 3.4 Supplemental Download for UTF-8**

*Installation Instructions* 

## **Installation Instructions**

**Note:** The following instructions are required for SDD 3.4 customers that are running DBCS with UTF-8 encoding. The location of the supplemental download from the SAS Technical Support web site is <http://ftp.sas.com/techsup/download/hotfix/34drugdev.html>

## *Install Font File*

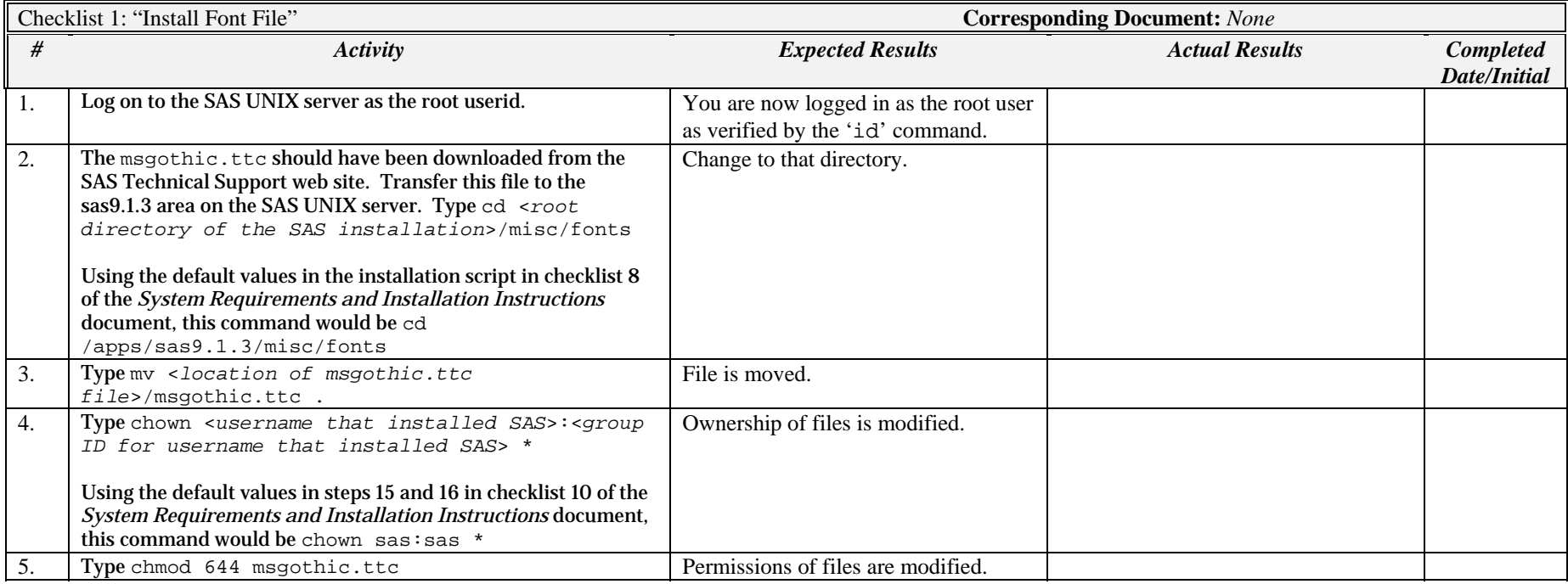

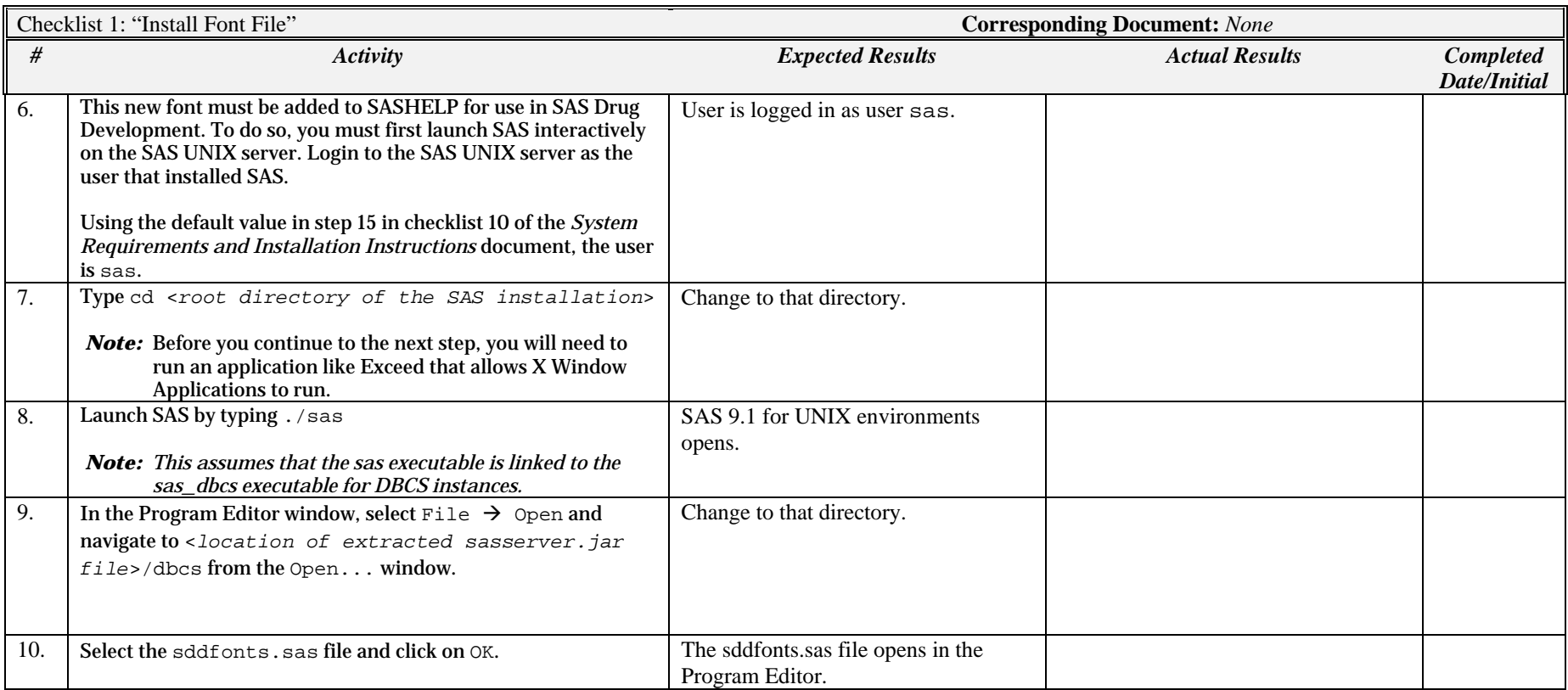

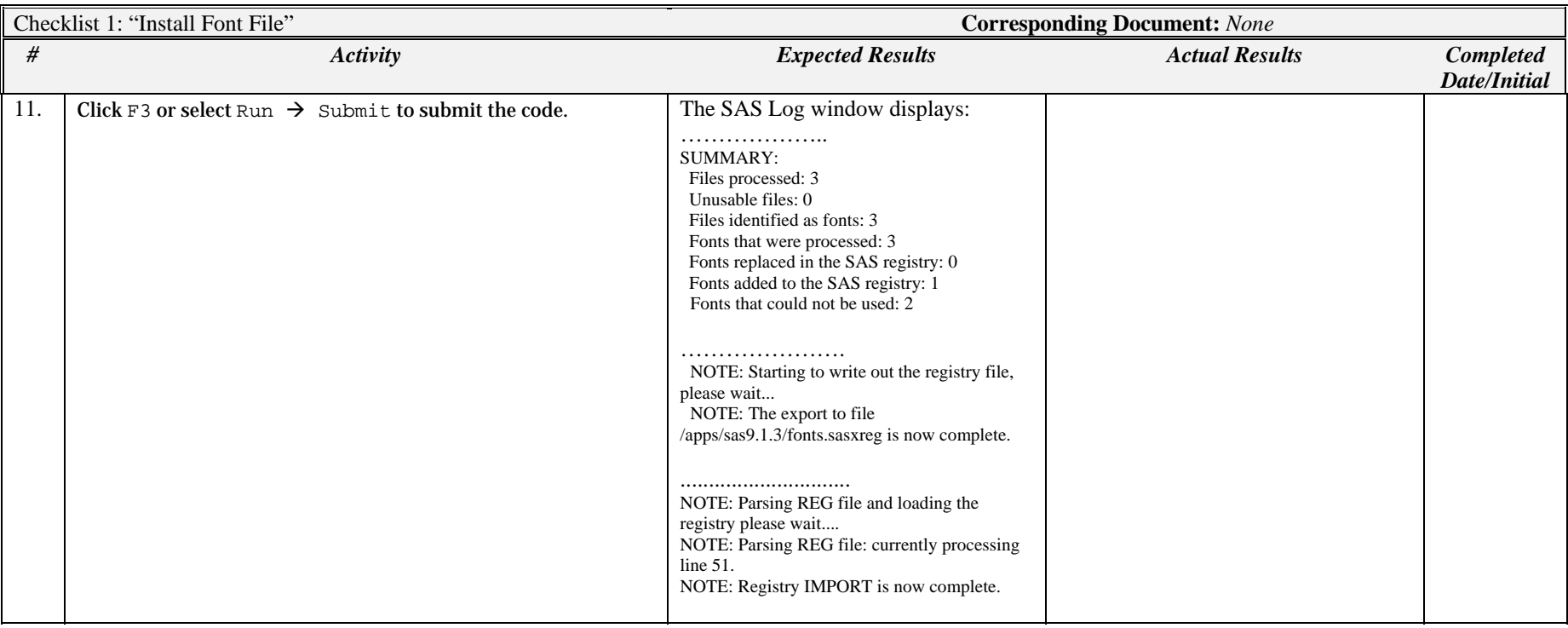

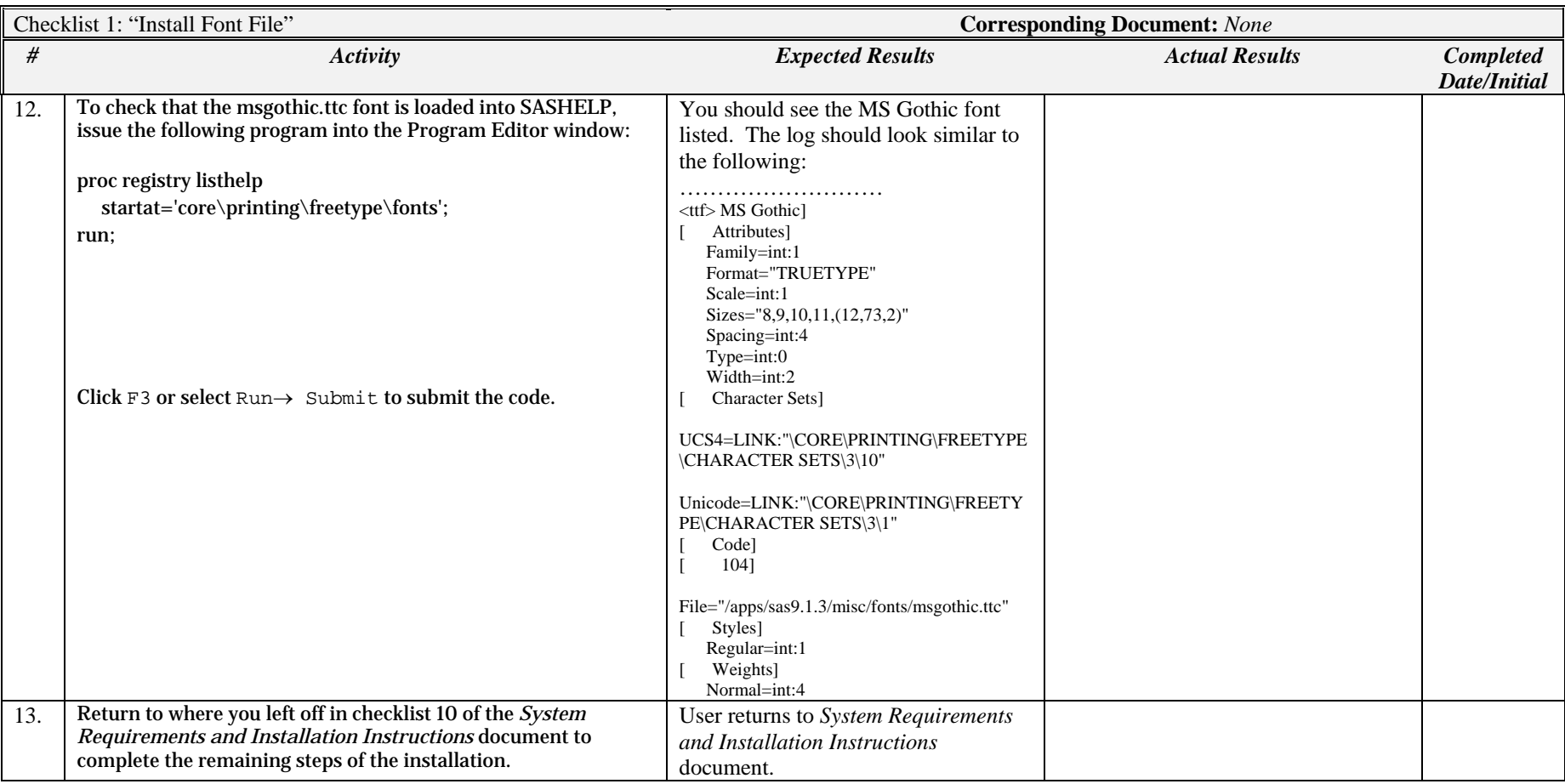